## Thesis writing methodology chapter

>>>CLICK HERE<<<

Thesis writing methodology chapter

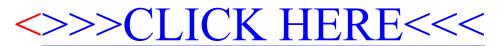